# **Microsoft Partner**

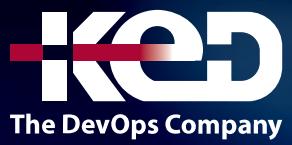

# MB-210T01 Microsoft Dynamics 365 Sales

# Sobre este curso.

Microsoft Dynamics 365 for Sales es una aplicación integral de administración del trato con clientes y posibles clientes. Al usar Dynamics 365 Sales, las organizaciones pueden realizar un seguimiento de los datos respecto a objetivos de ventas, automatizar procedimientos recomendados, aprender de los datos y mucho más. Únase a nuestro equipo de expertos reconocido en todo el mundo a medida que le guían paso a paso, desde la fase de cliente potencial a la oportunidad para, finalmente, llegar a cerrar el acuerdo. Gracias a las opciones de automatización y personalización disponibles en la aplicación, sabrá cómo mejorar la productividad de su personal de ventas.

# Duración.

2 Días.

# Perfil del público.

Un consultor funcional de Dynamics 365 es responsable de realizar el descubrimiento, capturar requisitos, involucrar a expertos en la materia y partes interesadas, traducir los requisitos y configurar la solución y las aplicaciones. El Consultor Funcional implementa una solución usando capacidades listas para usar, extensibilidad sin código, aplicaciones e integraciones de servicios.

# Requisitos previos.

Los alumnos deben estar familiarizados con aplicaciones basadas en modelos de Dynamics 365 y Power Platform. Los alumnos

también deben estar familiarizados con el proceso de ventas y las organizaciones de ventas. así como el curso, PL-200T00 se recomienda como complemento para este curso.

# Examen.

MB-210: Microsoft Dynamics 365 Sales Functional Consultant.

# Temario.

### **Módulo 1: Configurar Dynamics 365 Sales.**

Dynamics 365 Sales ayuda a los comerciales establecer relaciones sólidas con sus clientes, actuar basándose en la información detallada disponible y cerrar ventas más rápidamente. También ayuda a realizar el seguimiento de cuentas y contactos, fomentar las ventas desde el cliente potencial hasta el pedido y crear material de venta. En este módulo se presenta la aplicación Dynamics 365 Sales y se explica cómo configurar la aplicación.

- •**•**Configurar la aplicación.
- •**•**Usar opciones de personalización.
- •**•**Configurar roles de seguridad.

#### **En este módulo, aprenderá a:**

- •**•**Saber cuáles son las características clave de Dynamics 365 Sales y cómo puede ayudar a su organización.
- •**•**Configurar ajustes clave que las organizaciones deben personalizar al configurar la aplicación.
- •**•**Configurar los roles de seguridad incluidos para usuarios de ventas.

# www.ked.com.mx

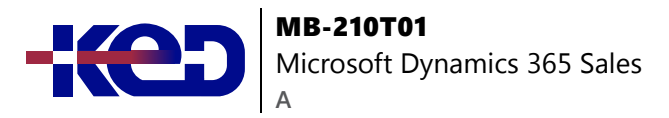

## **Módulo 2: Administrar clientes potenciales con Dynamics 365 Sales.**

Las capacidades de administración de clientes potenciales en Microsoft Dynamics 365 le permiten conectarse con sus clientes de una manera completamente nueva. En este módulo se describe de forma general qué son los clientes potenciales y las diferentes opciones para crear clientes potenciales, administrarlos y trabajar con ellos durante todo su ciclo de vida. También proporciona información sobre la calificación y descalificación de clientes potenciales. Cuantos más clientes potenciales tenga, mayores serán sus posibilidades de materializar oportunidades y cerrar acuerdos con éxito.

- •**•**Descripción general de clientes potenciales de Dynamics 365.
- •**•**Crear clientes potenciales en Dynamics 365.
- •**•**Administración del ciclo de vida de clientes potenciales.
- •**•**Calificación de clientes potenciales.

#### **Ejercicio:**

•**•**Trabajar con clientes potenciales de Dynamics 365.

#### **En este módulo, aprenderá a:**

- •**•**Examinar el proceso de calificación de clientes potenciales en Dynamics 365 de principio a fin.
- •**•**Identificar las diferentes opciones disponibles para crear y definir clientes potenciales.
- •**•**Utilizar los flujos de procesos de negocio para gestionar el ciclo de vida del cliente potencial.
- •**•**Calificar o descalificar clientes potenciales.

## **Módulo 3: Administrar oportunidades con Dynamics 365 Sales.**

Administre oportunidades con mayor facilidad gracias a las capacidades de administración de oportunidades de Microsoft Dynamics 365 y convierta en clientes más clientes potenciales. En este módulo, aprenderá cómo y cuándo se usan y administran las oportunidades en Dynamics 365. También aprenderá sobre las opciones para crear oportunidades, sus relaciones con otros registros y cómo administrarlas a lo largo de su ciclo de vida. Al proporcionar una vista completa del cliente, Dynamics 365 le ayuda a cerrar más tratos.

- •**•**Descripción general de las oportunidades en Dynamics 365.
- •**•**Crear oportunidades en Dynamics 365 Sales.
- •**•**Ventas de cuentas y equipos.
- •**•**Ciclo de vida de la administración de la oportunidad.

#### **Ejercicio:**

•**•**Administrar oportunidades en Dynamics 365.

#### **En este módulo, aprenderá a:**

- •**•**Identificar las situaciones en las que pueden utilizarse oportunidades.
- •**•**Crear y definir oportunidades.
- •**•**Trabajar con registros de oportunidades relacionadas.
- •**•**Administrar una oportunidad a lo largo de su ciclo de vida.

## **Módulo 4: Trabajar con Dynamics 365 Sales Insights (RUTA DE APRENDIZAJE).**

Configure y trabaje con datos de Dynamics 365 Sales Insights para obtener información para sus clientes. Esta ruta de aprendizaje aborda la configuración y el trabajo con Sales Insights.

- •**•**Configurar Sales Insights.
	- Descripción general de la configuración de Sales Insights. Crear tarjetas de información con Assistant Studio.
	- Trabajar con Assistant Studio.
	- Configurar inteligencia de productividad.
	- Configurar la información sobre conexiones.
	- Configurar modelos predictivos.
- •**•**Trabajar con Dynamics 365 Sales Insights.
	- Introducción a Sales Insights.
	- Tarjetas de asistente:
	- Captura automática.
	- Interacción por correo electrónico.
	- Administrar el estado de la relación.
	- Trabajo con características de inteligencia artificial.
- •**•**Tutoriales de Assistant Studio para Dynamics 365 Sales Insights.
	- Tutoriales de Introducción a Sales Insights.
		- Tutorial 1: Hola mundo, creación de una tarjeta de información personalizada para Dynamics 365 Sales.
		- Tutorial 2: Información de muestra de cada usuario de la organización.
		- Tutorial 3: Conclusión semanal del objetivo de ingresos alcanzado.
		- Tutorial 4: Crear un recordatorio de las oportunidades que se cerrarán pronto.

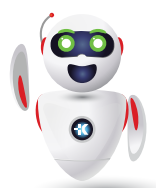

Pag. 2

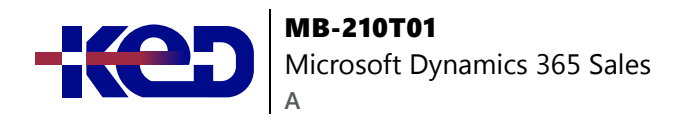

- Tutorial 5: Agregar un botón de acción personalizado a la tarjeta de información para invocar REST.
- Tutorial 6: Agregar un botón de acción personalizado a la tarjeta de información para invocar una acción personalizada (proceso CRM).
- Tutorial 7: Agregar un botón de acción personalizado a la tarjeta de información para iniciar un cuaderno de estrategias.
- Tutorial 8: Crear una tarjeta de información con dos acciones/botones.
- Tutorial 9: Crear una tarjeta de información sin acción/ botón.
- •**•**Crea secuencias de ventas con Sales Insights.
	- Tutorial 1: Crear una secuencia de ventas.
	- Tutorial 2: Conectar una secuencia a un registro.
	- Tutorial 3: Desconectar una secuencia del registro.
	- Tutorial 4: Editar una secuencia de ventas.

## **Módulo 5: Administrar y organizar su catálogo de productos con Dynamics 365 Sales.**

Microsoft Dynamics 365 ayuda a organizar y administrar incluso el catálogo de productos más complejo para respaldar a sus clientes en escenarios de interacción con clientes (por ejemplo, ventas y servicio de columna). En este módulo, aprenderá cómo definir productos, familias y agrupaciones, aprovechar las propiedades de productos y definir listas de precios. También obtendrá información sobre las opciones de precios para conseguir mayor coherencia y eficiencia.

- •**•**Descripción general del catálogo de productos de Dynamics 365.
- •**•**Divisas y administración de divisas.
- •**•**Definir productos.
- •**•**Familias de productos.
- •**•**Listas de precios.
- •**•**Configuración del catálogo de productos.

#### **Ejercicio:**

•**•**Configurar el catálogo de productos.

#### **En este módulo, aprenderá a:**

- •**•**Configurar unidades de venta para ayudar a controlar cómo se venden los productos
- •**•**Crear jerarquías de familias de productos que incluyan agrupaciones de productos y productos individuales.
- •**•**Configurar datos de precios de productos creando listas de precios y elementos de listas de precios.
- •**•**Usar listas de descuentos para proporcionar precios de descuento por volumen.

## **Módulo 6: Procesar pedidos de ventas con Dynamics 365 Sales.**

Podría vender diferentes artículos utilizando diferentes procesos. Sin embargo, debe configurar al menos un proceso de ventas en Microsoft Dynamics 365 Sales. Pero puede configurar otros procesos para que se ajusten al modo en que funciona su negocio. Utilice el procesamiento de pedidos de ventas para automatizar su organización. Cree y administre pedidos y respalde diferentes procesos de ventas, como la creación y administración de ofertas, y el trabajo con pedidos y facturas.

- •**•**Descripción general del procesamiento de los pedidos de ventas.
- •**•**Ofertas y administración de ofertas.
- •**•**Pedidos y facturas.

#### **Ejercicio:**

•**•**Ciclo de vida del procesamiento de pedidos de ventas.

#### **En este módulo, aprenderá a:**

- •**•**Definir registros de ofertas para registros de oportunidades
- •**•**Trabajar una oferta durante todo su ciclo de vida
- •**•**Agregar y revisar elementos de líneas de productos de ofertas
- •**•**Entregar ofertas a clientes

## **Módulo 7: Administrar relaciones con venta de relaciones en Dynamics 365 Sales.**

Hoy en día, no se trata tanto de vender como de forjar relaciones duraderas con los clientes. Los clientes deberían verle como un asesor de confianza a quien puedan recurrir también cuando necesiten orientación. Crear relaciones implica saber quiénes son sus clientes, qué necesitan y cuándo interactuar con ellos. Microsoft Social Engagement y LinkedIn Sales Navigator son ejemplos de aplicaciones que puede integrar con Dynamics 365 para crear estas relaciones. Además, saber qué estrategias de ventas poner en práctica en función de situaciones específicas y comprender el estado general de la relación de un cliente con su organización puede ayudar a aumentar el volumen y la cantidad de ventas.

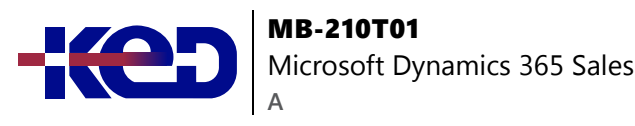

- •**•**Información general.
- •**•**Acelerador de ventas.
- •**•**Aplicar los procedimientos recomendados con cuadernos de estrategias.
- •**•**Administrar el estado de las relaciones con Sales Insights.
- •**•**Sales Navigator.

#### **Ejercicio:**

•**•**Administrar relaciones con cuadernos de estrategias y Sales Insights.

#### **En este módulo, aprenderá a:**

- •**•**Descubrir procedimientos recomendados.
- •**•**Trabajar con cuadernos de estrategias de ventas.
- •**•**Administrar el estado de las relaciones con Sales Insights.
- •**•**Reconocer las características de Sales Navigator.

## **Módulo 8: Analizar datos de ventas de Dynamics 365.**

Microsoft Dynamics 365 tiene varias opciones de análisis para ayudar a las organizaciones a tomar decisiones comerciales basadas en cifras y tendencias de ventas anteriores. Por ejemplo, las organizaciones pueden definir vistas personalizadas que muestren tipos específicos de datos, usar gráficos para explorar en profundidad detalles adicionales sobre diferentes registros relacionados con las ventas, o incluso analizar datos utilizando herramientas externas como Microsoft Excel y Microsoft Power BI.

- •**•**Resumen de opciones de análisis.
- •**•**Herramientas de búsqueda.
- •**•**Herramientas listas para usar.
- •**•**Power BI.
- •**•**Usar plantillas de Power BI.

#### **Ejercicio:**

•**•**Analizar datos.

#### **En este módulo, aprenderá a:**

- •**•**Revisar opciones de análisis.
- •**•**Describir las herramientas de búsqueda.
- •**•**Utilizar Power BI para ver datos.
- •**•**Analizar datos.

# **Módulo 9: Definir y realizar un seguimiento de objetivos individuales en Dynamics 365 Sales y Customer Service.**

Defina y realice un seguimiento de sus objetivos relacionados con el servicio al cliente, incluida la identificación de métricas.

- •**•**Descripción general de los objetivos.
- •**•**Definir objetivos individuales.
- •**•**Objetivos primarios y secundarios.

#### **Ejercicio:**

•**•**Medir el éxito de un cliente utilizando objetivos.

#### **En este módulo, aprenderá a:**

- •**•**Crear y administrar objetivos individuales.
- •**•**Usar objetivos primarios y secundarios.
- •**•**Supervisar el progreso de objetivos.

## **Módulo 10: Utilizar las métricas de objetivos en Dynamics 365 Sales y Customer Service.**

Identifique métricas de servicio al cliente, cree métricas de objetivos y trabaje con consultas y columnas de informe.

- •**•**Información general.
- •**•**Configuración de ejercicio.
- •**•**Métricas de objetivo.

#### **Ejercicio:**

•**•**Definir métricas de objetivo.

#### **En este módulo, aprenderá a:**

- •**•**Determinar qué métricas son necesarias para construir objetivos eficientes de servicio al cliente.
- •**•**Modificar la configuración del ejercicio para alinear el progreso del objetivo.
- •**•**Definir métricas de objetivos para una organización.
- •**•**Crear consultas y columnas consolidadas personalizadas.

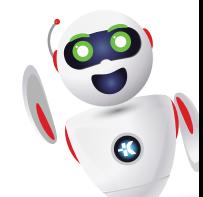